# *Приложение*

к ООП по профессии 15.01.32 Оператор станков с программным управлением

# РАБОЧАЯ ПРОГРАММА УЧЕБНОЙ ДИСЦИПЛИНЫ

# **ОП.04 Техническая графика**

СОДЕРЖАНИЕ

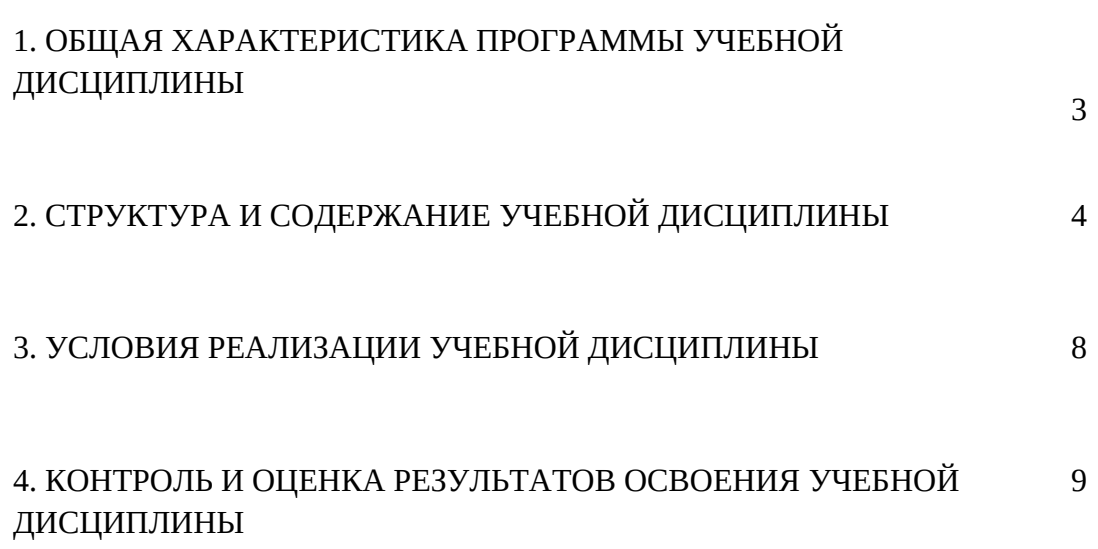

1. ОБЩАЯ ХАРАКТЕРИСТИКА ПРОГРАММЫ УЧЕБНОЙ ДИСЦИПЛИНЫ

# **ОП.04 Техническая графика**

стр

## **1.1. Область применения рабочей программы**

Рабочая программа учебной дисциплины является частью основной образовательной программы в соответствии с ФГОС СПО по профессии **15.01.32 Оператор станков с программным управлением**, входящей в укрупнённую группу специальностей **15.00.00 Машиностроение**.

# **1.2. Место дисциплины в структуре основной профессиональной образовательной программы**

Учебная дисциплина входит в профессиональный цикл как общепрофессиональная дисциплина.

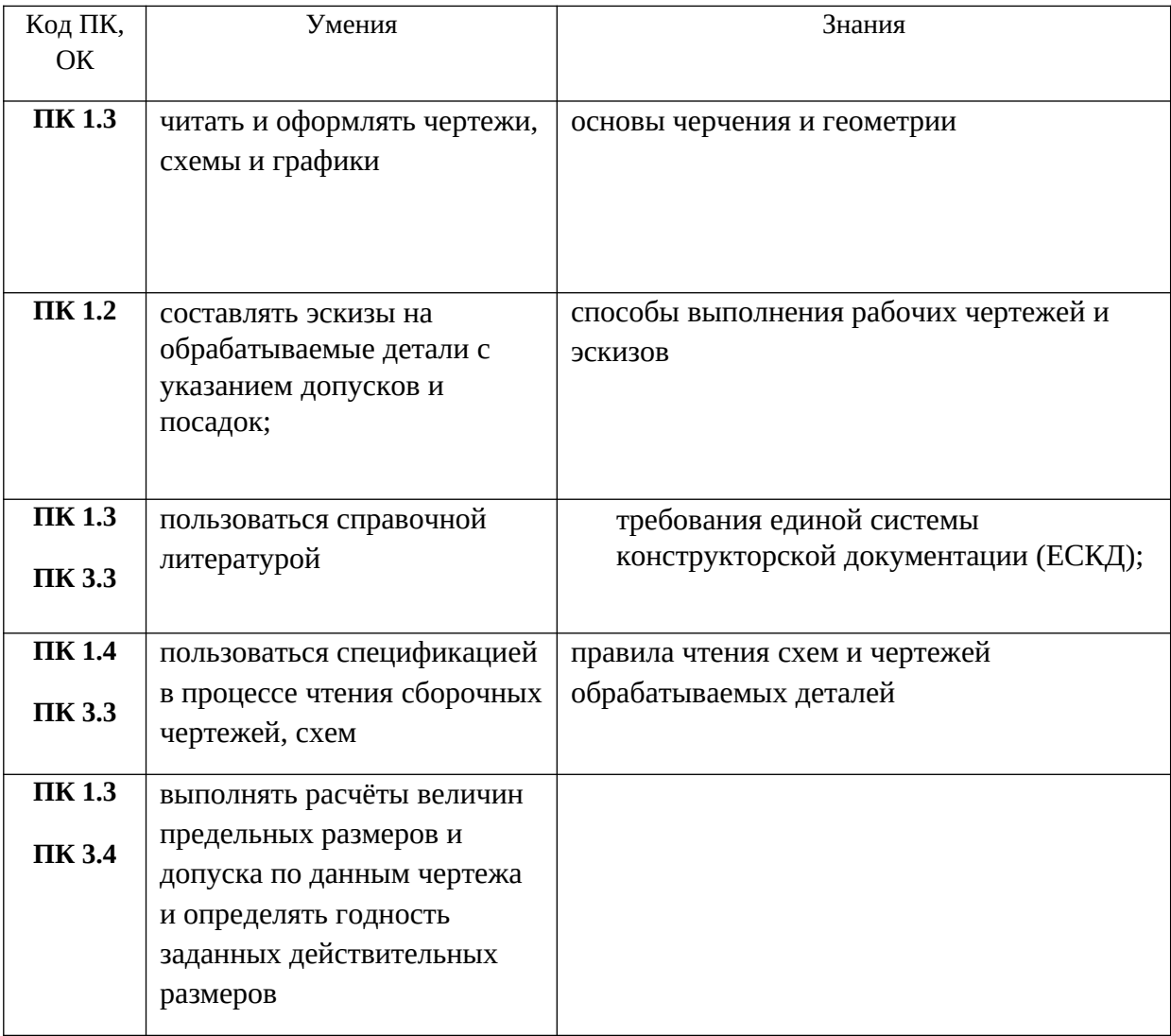

#### **1.3. Цель и планируемые результаты освоения дисциплины**

## 2.СТРУКТУРА И СОДЕРЖАНИЕ УЧЕБНОЙ ДИСЦИПЛИНЫ

2.1. Объем учебной дисциплины и виды учебной работы

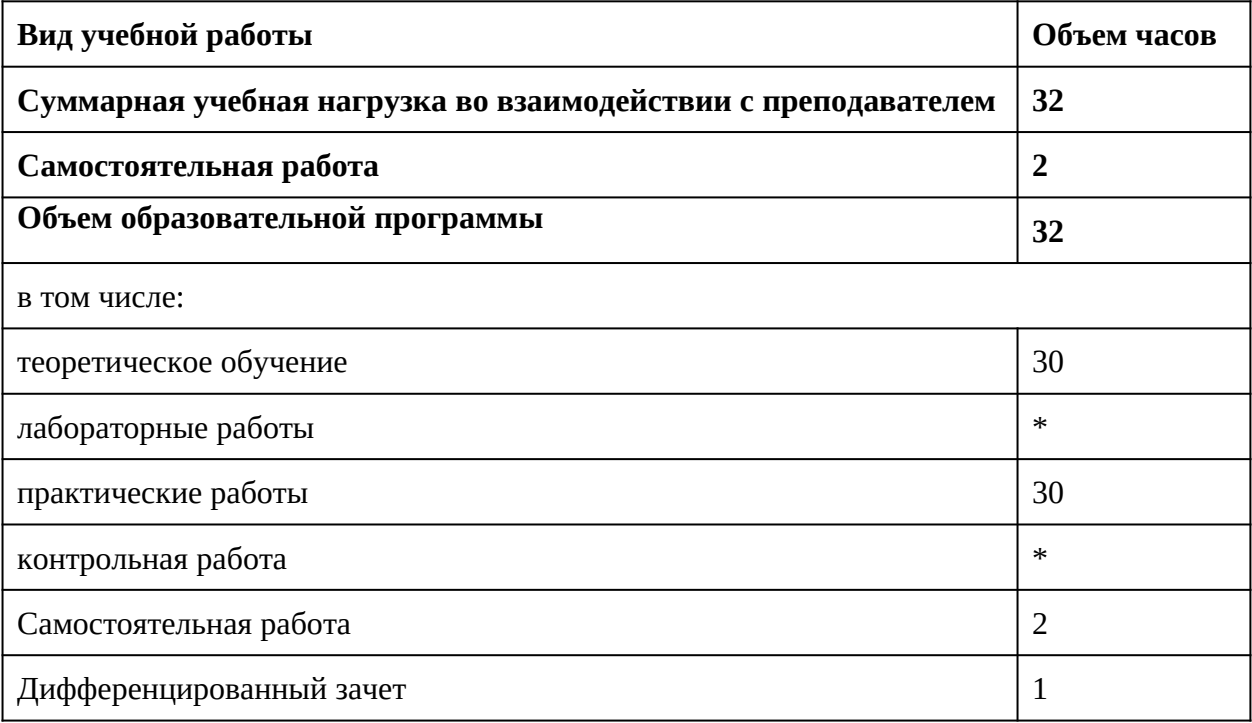

# 2.2. Тематический план и содержание учебной дисциплины

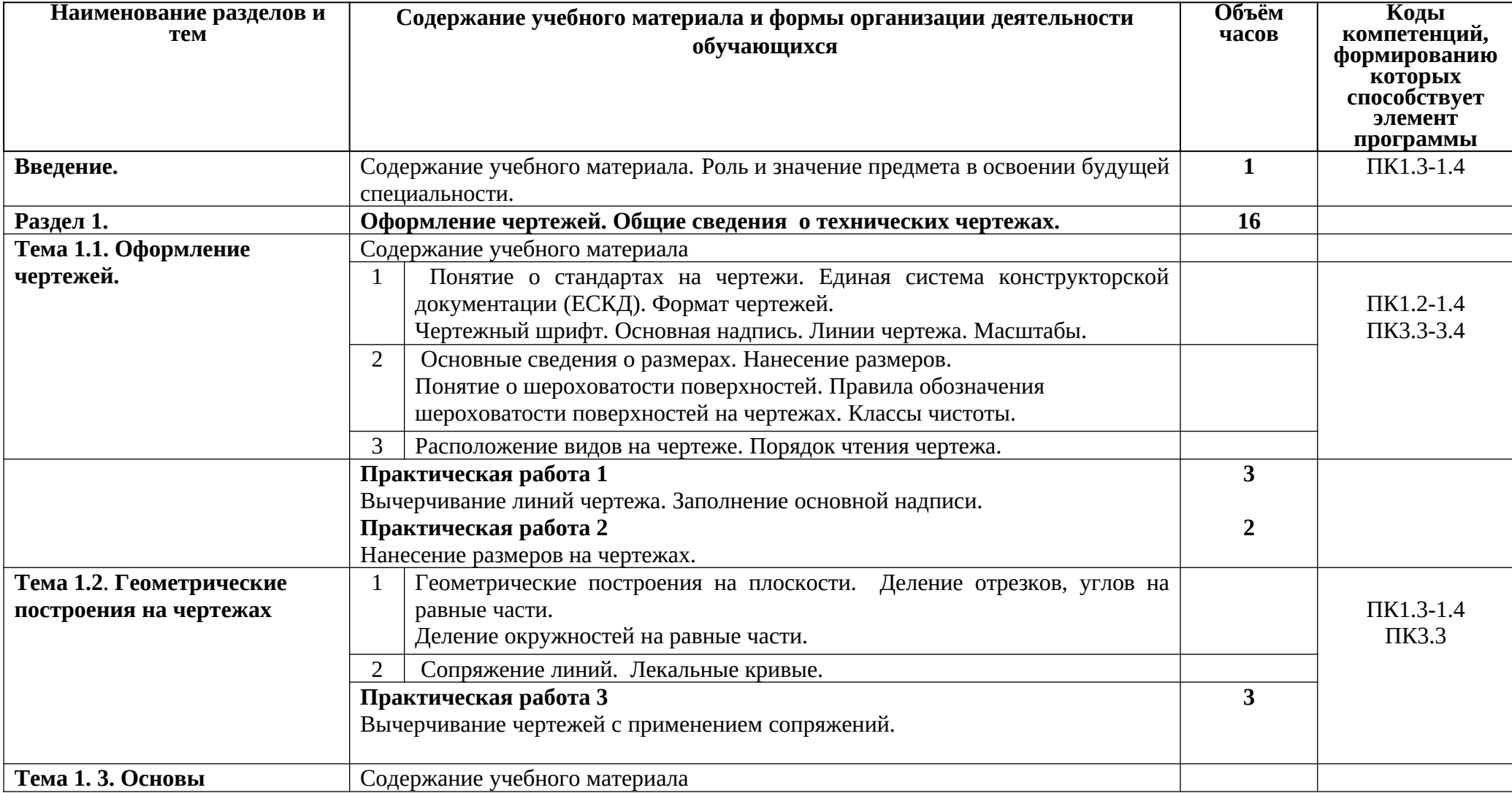

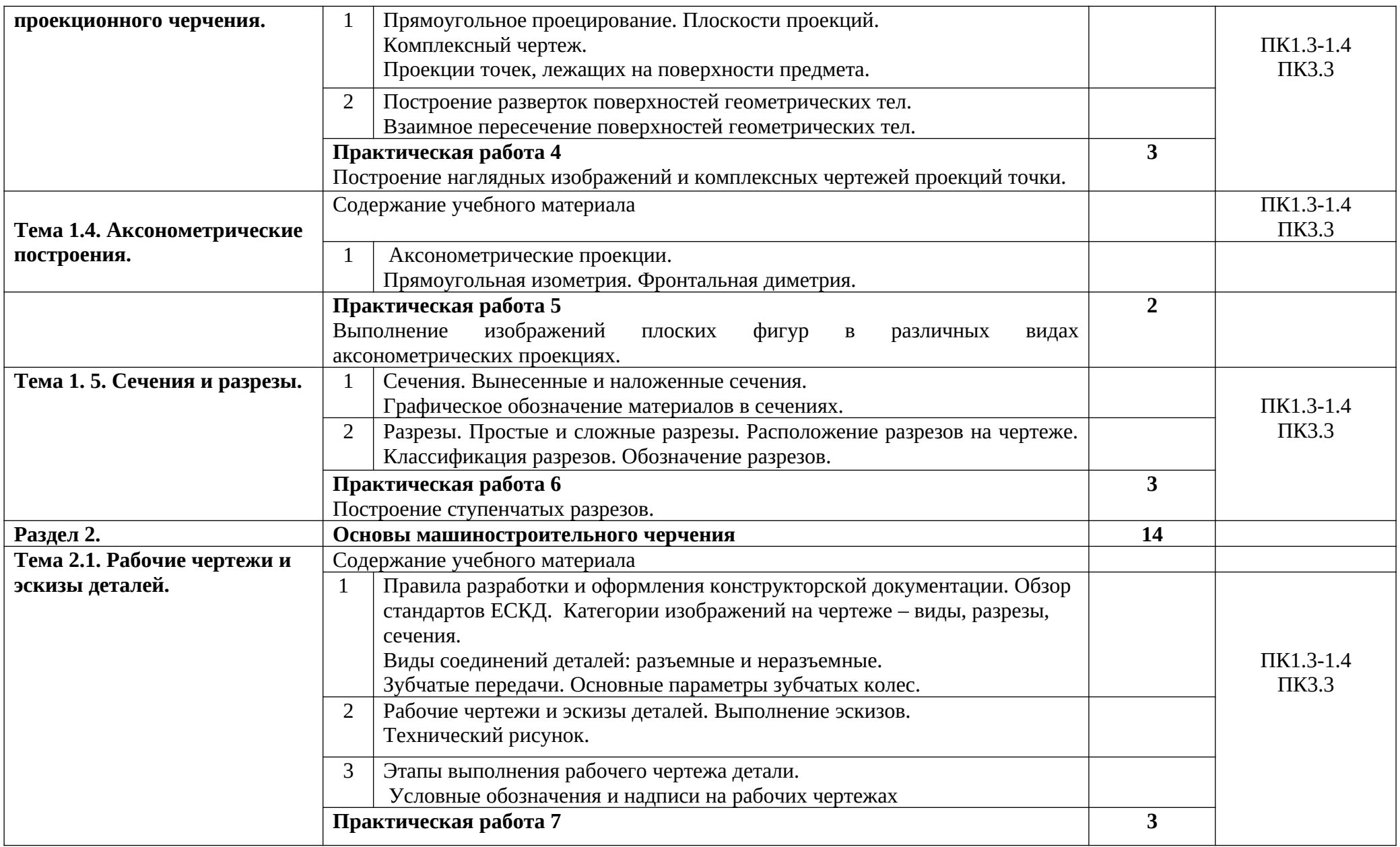

![](_page_6_Picture_125.jpeg)

## **3.** УСЛОВИЯ РЕАЛИЗАЦИИ ПРОГРАММЫ УЧЕБНОЙ ДИСЦИПЛИНЫ

 3.1 Реализация профессионального модуля предполагает наличие учебных **кабинетов:** «Технической графики»**, залов:** библиотека, читальный зал с выходом в сеть Интернет;

### **Оборудование учебного кабинета и рабочих мест кабинета «Технической графики»**

- рабочее место преподавателя;
- рабочие места по количеству обучающихся
- комплект электронных плакатов «Машиностроительное черчение»
- комплект электронных плакатов «Инженерная графика. Начертательная геометрия»
- комплект электронных плакатов «Детали машин и основы конструирования»

#### -САПР АDЕМ

#### **Технические средства обучения:**

- компьютер с выходом в сеть Интернет;
- мультимедийное проекционное оборудование;
- принтер;
- комплект учебных презентаций

#### **3.2. Информационное обеспечение реализации программы**

Для реализации программы библиотечный фонд образовательной организации имеет печатные и электронные образовательные и информационные ресурсы, рекомендуемые для использования в образовательном процессе.

#### **3.2.1. Печатные издания**

#### **Основные источники:**

1. Попова Г.Н., Алексеев С.Ю., Яковлев А.Б Машиностроительное черчение. Справочник (книга), 2016, Политехника, ЭБС

#### **Дополнительные источники:**

- 1. Инженерная графика. Учебное пособие по курсу «Инженерная графика» (книга)
- 2. 2011, Горельская Л.В., Кострюков А.В., Павлов С.И., Оренбургский государственный университет, ЭБС АСВ
- 3. Инженерная графика. Практикум (сборник заданий). Учебное пособие по курсу
- 4. 2010, Ваншина Е.А., Кострюков А.В., Семагина Ю.В., Оренбургский государственный университет, ЭБС АСВ
- 5. Инженерная графика. Учебное пособие (книга) 2009, Федянова Н.А., Волгоградский институт бизнеса, Вузовское образование ЭБС
- 6. Ганенко А.П. Оформление текстовых и графических материалов. М.: ПрофОбрИздат, 2012.
- 7. Вышнепольский И.С. Техническое черчение. М.: Высшая школа, 2011
- 8. Бабулин Н.А. Построение и чтение машиностроительных чертежей. Учебник для учащихся начального профессионального образования, М.: Высшая школа, 2007.
- 9. Бродский А.М. Черчение. Учебник для учащихся начального профессионального образования, М.: Издательство центр «Академия», 2008.
- 10. Ройтман И.А. Машиностроительное черчение. Учебное пособие для студентов средне профессионального образования В 2 ч., М.: Гуманитарный центр «Владос», 2002
- 11. Быков А.В. Компьютерные чертежно-графические системы для разработки конструкторской и технологической документации в машиностроении: учебное пособие для нач.проф.образования- М.: Академия, 2002
- 12. Бродский А.М. Инженерная графика (металлообработка): учебник для студ.сред.проф.обр. – М.: Академия, 2008.
- 13. Миронов Б.Г. Сборник упражнений для чтения чертежей по инженерной графике: учебное пособие для студ.сред.проф.образования.- М.: Академия, 2008
- 14. Васильева Л.С. Черчение (металлообработка): Практикум: учебн.пособие для нач.проф.образования – М.: Академия, 2009
- 15. Машиностроительное черчение- ЗАО Дидактические системы,-2011

## **Интернет-ресурсы (свободный доступ)**

- 1[.http://www.granitvtd.ru/](http://www.granitvtd.ru/index.php?option=com_content&task=blogcategory&id)
- 2[.http://www.razym.ru/naukaobraz/obrazov/3.metalloobrabotka-praktikum.html](http://www.razym.ru/naukaobraz/obrazov/168081-vasileva-ls-cherchenie-3.metalloobrabotka-praktikum.html)
- 4[.http://www.autowelding.ru/](http://www.autowelding.ru/photo/skhemy_chertezhi/3)
- 5.http://www.chertezhfree.ru
- 6.<https://gost.ru/portal/gost>

# **4.** КОНТРОЛЬ И ОЦЕНКА РЕЗУЛЬТАТОВ ОСВОЕНИЯ УЧЕБНОЙ ДИСЦИПЛИНЫ

![](_page_9_Picture_244.jpeg)

![](_page_10_Picture_108.jpeg)

- 1. Быков А.В. Компьютерные чертежно-графические системы для разработки конструкторской и технологической документации в машиностроении: учебное пособие для нач.проф.образования- М.: Академия, 2002
- 2. Бродский А.М. Инженерная графика (металлообработка): учебник для студ.сред.проф.обр. – М.: Академия, 2008.
- 3. Миронов Б.Г. Сборник упражнений для чтения чертежей по инженерной графике: учебное пособие для студ.сред.проф.образования.- М.: Академия, 2008
- 4. Васильева Л.С. Черчение (металлообработка): Практикум: учебн.пособие для нач.проф.образования – М.: Академия, 2009
- 5. Машиностроительное черчение- ЗАО Дидактические системы,-2011

# **Интернет-ресурсы (свободный доступ)**

1[.http://www.granitvtd.ru/](http://www.granitvtd.ru/index.php?option=com_content&task=blogcategory&id)

2[.http://www.razym.ru/naukaobraz/obrazov/3.metalloobrabotka-praktikum.html](http://www.razym.ru/naukaobraz/obrazov/168081-vasileva-ls-cherchenie-3.metalloobrabotka-praktikum.html)

4[.http://www.autowelding.ru/](http://www.autowelding.ru/photo/skhemy_chertezhi/3)

5.http://www.chertezhfree.ru

6.<https://gost.ru/portal/gost>

 1.Быков А.В. Компьютерные чертежно-графические системы для разработки конструкторской и технологической документации в машиностроении: учебное пособие для нач.проф.образования- М.: Академия, 2002

2.Бродский А.М. Инженерная графика (металлообработка): учебник для студ.сред.проф.обр. – М.: Академия, 2008.

3.Миронов Б.Г. Сборник упражнений для чтения чертежей по инженерной графике: учебное пособие для студ.сред.проф.образования.- М.: Академия, 2008

4.Васильева Л.С. Черчение (металлообработка): Практикум: учебн.пособие для нач.проф.образования – М.: Академия, 2009

5.Машиностроительное черчение- ЗАО Дидактические системы,-2011

## **Интернет-ресурсы (свободный доступ)**

1[.http://www.granitvtd.ru/](http://www.granitvtd.ru/index.php?option=com_content&task=blogcategory&id)

2[.http://www.razym.ru/naukaobraz/obrazov/3.metalloobrabotka-praktikum.html](http://www.razym.ru/naukaobraz/obrazov/168081-vasileva-ls-cherchenie-3.metalloobrabotka-praktikum.html)

4[.http://www.autowelding.ru/](http://www.autowelding.ru/photo/skhemy_chertezhi/3)

5.http://www.chertezhfree.ru

6.<https://gost.ru/portal/gost>

- 1. Быков А.В. Компьютерные чертежно-графические системы для разработки конструкторской и технологической документации в машиностроении: учебное пособие для нач.проф.образования- М.: Академия, 2002
- 2. Бродский А.М. Инженерная графика (металлообработка): учебник для студ.сред.проф.обр. – М.: Академия, 2008.
- 3. Миронов Б.Г. Сборник упражнений для чтения чертежей по инженерной графике: учебное пособие для студ.сред.проф.образования.- М.: Академия, 2008
- 4. Васильева Л.С. Черчение (металлообработка): Практикум: учебн.пособие для нач.проф.образования – М.: Академия, 2009
- 5. Машиностроительное черчение- ЗАО Дидактические системы,-2011

# **Интернет-ресурсы (свободный доступ)**

1[.http://www.granitvtd.ru/](http://www.granitvtd.ru/index.php?option=com_content&task=blogcategory&id)

2[.http://www.razym.ru/naukaobraz/obrazov/3.metalloobrabotka-praktikum.html](http://www.razym.ru/naukaobraz/obrazov/168081-vasileva-ls-cherchenie-3.metalloobrabotka-praktikum.html)

4[.http://www.autowelding.ru/](http://www.autowelding.ru/photo/skhemy_chertezhi/3)

5.http://www.chertezhfree.ru

6.<https://gost.ru/portal/gost>

- 1. Быков А.В. Компьютерные чертежно-графические системы для разработки конструкторской и технологической документации в машиностроении: учебное пособие для нач.проф.образования- М.: Академия, 2002
- 2. Бродский А.М. Инженерная графика (металлообработка): учебник для студ.сред.проф.обр. – М.: Академия, 2008.
- 3. Миронов Б.Г. Сборник упражнений для чтения чертежей по инженерной графике: учебное пособие для студ.сред.проф.образования.- М.: Академия, 2008
- 4. Васильева Л.С. Черчение (металлообработка): Практикум: учебн.пособие для нач.проф.образования – М.: Академия, 2009
- 5. Машиностроительное черчение- ЗАО Дидактические системы,-2011

# **Интернет-ресурсы (свободный доступ)**

1[.http://www.granitvtd.ru/](http://www.granitvtd.ru/index.php?option=com_content&task=blogcategory&id)

2[.http://www.razym.ru/naukaobraz/obrazov/3.metalloobrabotka-praktikum.html](http://www.razym.ru/naukaobraz/obrazov/168081-vasileva-ls-cherchenie-3.metalloobrabotka-praktikum.html)

4[.http://www.autowelding.ru/](http://www.autowelding.ru/photo/skhemy_chertezhi/3)

5.http://www.chertezhfree.ru

6.<https://gost.ru/portal/gost>

 1.Быков А.В. Компьютерные чертежно-графические системы для разработки конструкторской и технологической документации в машиностроении: учебное пособие для нач.проф.образования- М.: Академия, 2002

2.Бродский А.М. Инженерная графика (металлообработка): учебник для студ.сред.проф.обр. – М.: Академия, 2008.

3.Миронов Б.Г. Сборник упражнений для чтения чертежей по инженерной графике: учебное пособие для студ.сред.проф.образования.- М.: Академия, 2008

4.Васильева Л.С. Черчение (металлообработка): Практикум: учебн.пособие для нач.проф.образования – М.: Академия, 2009

5.Машиностроительное черчение- ЗАО Дидактические системы,-2011

## **Интернет-ресурсы (свободный доступ)**

1[.http://www.granitvtd.ru/](http://www.granitvtd.ru/index.php?option=com_content&task=blogcategory&id)

2[.http://www.razym.ru/naukaobraz/obrazov/3.metalloobrabotka-praktikum.html](http://www.razym.ru/naukaobraz/obrazov/168081-vasileva-ls-cherchenie-3.metalloobrabotka-praktikum.html)

4[.http://www.autowelding.ru/](http://www.autowelding.ru/photo/skhemy_chertezhi/3)

5.http://www.chertezhfree.ru

6.<https://gost.ru/portal/gost>

- 1. Быков А.В. Компьютерные чертежно-графические системы для разработки конструкторской и технологической документации в машиностроении: учебное пособие для нач.проф.образования- М.: Академия, 2002
- 2. Бродский А.М. Инженерная графика (металлообработка): учебник для студ.сред.проф.обр. – М.: Академия, 2008.
- 3. Миронов Б.Г. Сборник упражнений для чтения чертежей по инженерной графике: учебное пособие для студ.сред.проф.образования.- М.: Академия, 2008
- 4. Васильева Л.С. Черчение (металлообработка): Практикум: учебн.пособие для нач.проф.образования – М.: Академия, 2009
- 5. Машиностроительное черчение- ЗАО Дидактические системы,-2011

# **Интернет-ресурсы (свободный доступ)**

1[.http://www.granitvtd.ru/](http://www.granitvtd.ru/index.php?option=com_content&task=blogcategory&id)

2[.http://www.razym.ru/naukaobraz/obrazov/3.metalloobrabotka-praktikum.html](http://www.razym.ru/naukaobraz/obrazov/168081-vasileva-ls-cherchenie-3.metalloobrabotka-praktikum.html)

4[.http://www.autowelding.ru/](http://www.autowelding.ru/photo/skhemy_chertezhi/3)

5.http://www.chertezhfree.ru

6.<https://gost.ru/portal/gost>